TECHNISCHE UNIVERSITÄT MÜNCHEN FAKULTÄT FÜR INFORMATIK

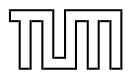

### **Programming Languages**

Metaprogramming

Dr. Michael Petter Winter 2019/20

### "Let's write a program, which writes a program"

#### **Learning outcomes**

- Compilers and Compiler Tools
- Preprocessors for syntax rewriting
- Reflection and Metaclasses
- Metaobject Protocol
- Macros

### **Motivation**

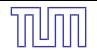

- Aspect Oriented Programming establishes programmatic refinement of program code
- $\bullet$  How about establishing support for program refinement in the language concept itself?
- Treat program code as data

 $\rightsquigarrow$  Metaprogramming

### **Motivation**

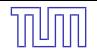

- Aspect Oriented Programming establishes programmatic refinement of program code
- How about establishing support for program refinement in the language concept itself?
- Treat program code as data

 $\rightsquigarrow$  Metaprogramming

#### **Metaprogramming**

- Treat programs as data
- Read, analyse or transform (other) programs
- Program modifies itself during runtime

**Codegeneration Tools**

## **Codegeneration Tools**

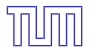

#### **Compiler Construction**

In Compiler Construction, there are a lot of codegeneration tools, that compile DSLs to target source code. Common examples are lex and bison.

#### Example: lex:

lex generates a table lookup based implementation of a finite automaton corresponding to the specified disjunction of regular expressions.

```
%{ #include <stdio.h>
%}
      %% /* Lexical Patterns */
[0-9]+ { printf("integer: %s\n", yytext); }
.|\ln \{\frac{1}{x} \times \text{ignore}} \times \text{True}\frac{2}{3}int main(void) {
    yylex();
    return 0;
}
```
 $\rightsquigarrow$  generates 1.7k lines of C

**Codegeneration via Preprocessor**

#### **String Rewriting Systems**

A Text Rewriting System provides a set of grammar-like rules (→Macros) which are meant to be applied to the target text.

Example: C Preprocessor (CPP)

#define min $(X, Y)$  (( $X < Y$ )?  $(X)$  :  $(Y)$ )  $x = min(5, x)$ ; // ((5 < x )? (5) : (x))  $x = min(+x,y+5);$  //  $(( +x < y+5 )$ ?  $(+x)$  :  $(y+5))$ 

#### **String Rewriting Systems**

A Text Rewriting System provides a set of grammar-like rules ( $\rightarrow$ Macros) which are meant to be applied to the target text.

#### Example: C Preprocessor (CPP)

#define min $(X, Y)$  (( $X < Y$ )?  $(X)$  :  $(Y)$ )  $x = min(5, x)$ ; // ((5 < x )? (5) : (x))  $x = min(+x,y+5);$  //  $(( +x < y+5 )$ ?  $(+x)$  :  $(y+5))$ 

#### A Nesting, Precedence, Binding, Side effects, Recursion, ...

- Parts of Macro parameters can bind to context operators depending on the precedence and binding behaviour
- Side effects are recomputed for every occurance of the Macro parameter
- Any (indirect) recursive replacement stops the rewriting process
- Name spaces are not separated, identifiers duplicated

Example application: Language constructs  $[3]$ :

```
ATOMIC (globallock) {
  i--;
  i++;
}
```

```
#define ATOMIC(lock) \
 acquire(&lock);\
 \{ /* user code */ \} \
 release(&lock);
```
 $\triangle$  We explicitely want to imitate constructs like while loops, thus we do not want to use round brackets for code block delimiters

Example application: Language constructs  $[3]$ :

```
ATOMIC (globallock) {
  i--:
  i++;
}
```
 $\triangle$  How can we bind the block, following the ATOMIC to the usercode fragment? Particularly in a situation like this?

```
#define ATOMIC(lock) \
 acquire(&lock);\
 \{ /* user code */ \} \
 release(&lock);
```
 $\triangle$  We explicitely want to imitate constructs like while loops, thus we do not want to use round brackets for code block delimiters

```
if (i>0)ATOMIC (mylock) {
    i--;
    i++;
  }
```
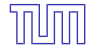

#### Prepend code to usercode

if (1) /\* prepended code \*/ goto body; else body:  $\{\frac{*}{\}$  block following the macro  $\frac{*}{\}$ 

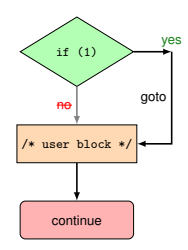

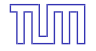

#### Prepend code to usercode

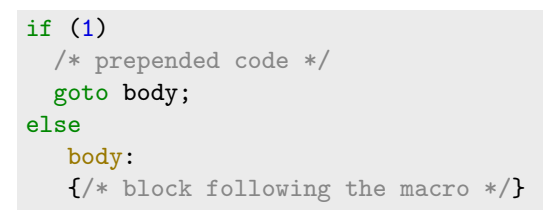

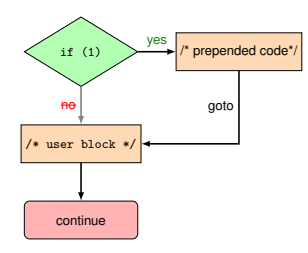

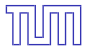

#### Prepend code to usercode

if (1) /\* prepended code \*/ goto body; else body:  $\{/*$  block following the macro  $*/$ }

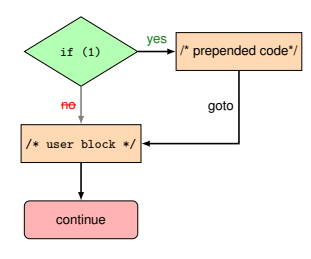

#### Append code to usercode

```
if (1)
  goto body;
else
  while (1)
    if (1) {
      /* appended code */
      break;
    }
    else body:
    {/* block following the macro */}
```
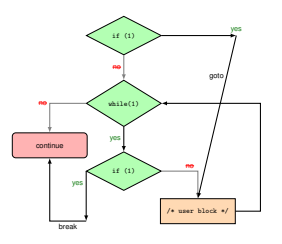

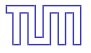

#### Prepend code to usercode

if (1) /\* prepended code \*/ goto body; else body:  $\{\frac{*}{\}$  block following the macro  $\frac{*}{\}$ 

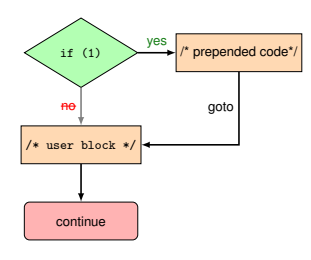

#### Append code to usercode

```
if (1)
  goto body;
else
  while (1)
    if (1) {
      /* appended code */
      break;
    }
    else body:
    {/* block following the macro */}
```
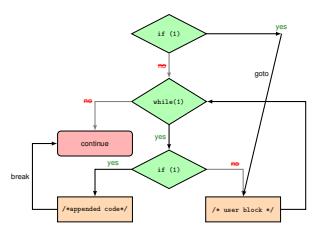

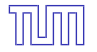

#### All in one

```
if (1) {
 /* prepended code */
 goto body;
} else
   while (1)
     if (1) {
      /* appended code */
       break;
     }
     else body:
     { /* block following the expanded macro */ }
```
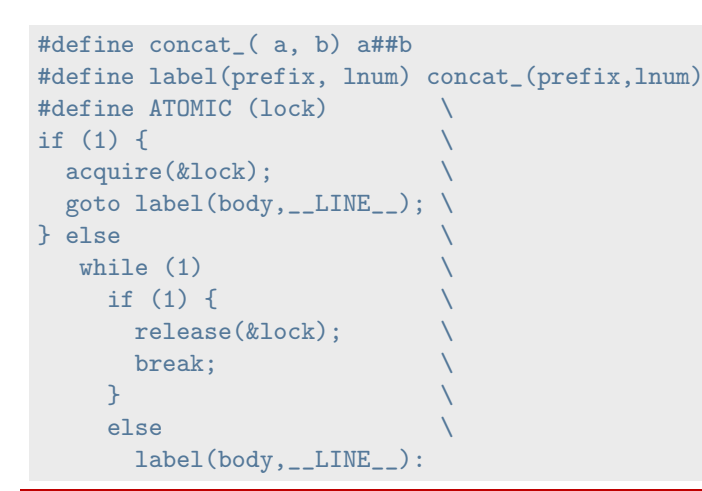

#### N**! Reusability**

labels have to be created dynamically in order for the macro to be reusable  $(→ LINE )$ 

**Homoiconic Metaprogramming**

# **Homoiconic Programming**

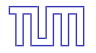

#### **Homoiconicity**

In a homoiconic language, the primary representation of programs is also a data structure in a primitive type of the language itself.

#### **data is code code is data**

Metaclasses and Metaobject Protocol

(Hygienic) Macros

**Reflection**

### **Reflective Metaprogramming**

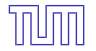

#### **Type introspection**

A language with Type introspection enables to examine the type of an object at runtime.

```
Example: Java instanceof
```

```
public boolean equals(Object o){
  if (!(o instanceof Natural)) return false;
  return ((Natural)o).value == this.value;
}
```
### **Reflective Metaprogramming**

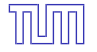

Metaclasses (→ **code is data**)

Example: Java Reflection / Metaclass java.lang.Class

```
static void fun(String param){
  Object incognito = Class.forName(param).newInstance();
 Class meta = incognito.getClass(); // obtain Metaobject
 Field[] fields = meta.getDeclaredFields();
 for(Field f : fields){
   Class t = f.getType();
   Object v = f.get(o);
   if(t == boolean.class \& Boolean.FALSE.equals(v))// found default value
    else if(t.isPrimitive() && ((Number) v).doubleValue() == 0)
   // found default value
    else if(!t.isPrimitive() && v == null)
    // found default value
} }
```
**Metaobject Protocol**

# **Metaobject Protocol**

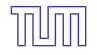

Metaobject Protocol (MOP [\[1\]](#page-32-1))

#### Example: Lisp's CLOS metaobject protocol

... offers an interface to manipulate the underlying implementation of CLOS to adapt the system to the programmer's liking in aspects of

- creation of classes and objects
- creation of new properties and methods
- causing inheritance relations between classes
- creation generic method definitions
- creation of method implementations
- creation of specializers ( $\rightarrow$  overwriting, multimethods)
- configuration of standard method combination  $(\rightarrow$  before, after, around, call-next-method)
- simple or custom method combinators  $(\rightarrow +,append,max,...)$
- **•** addition of documentation

**Hygienic Macros**

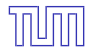

### **Clojure! [\[2\]](#page-32-2)**

Clojure programs are represented after parsing in form of symbolic expressions (S-Expressions), consisting of nested trees:

#### **S-Expressions**

- S-Expressions are either
	- an atom
	- an expression of the form  $(x,y)$  with  $x, y$  being S-Expressions

Remark: Established shortcut notation for lists:

$$
(x_1 \ x_2 \ x_3) \equiv (x_1 \cdot (x_2 \cdot (x_3 \cdot ())))
$$

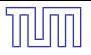

#### **Special Forms**

Special forms differ in the way that they are interpreted by the clojure runtime from the standard evaluation rules.

Language Implementation Idea: reduce every expression to special forms:

```
(def symbol doc? init?)
(do expr*)
(if test then else?)
(let [binding*] expr*)
(eval form) ; evaluates the datastructure form
(quote form) ; yields the unevaluated form
(var symbol)
(fn name? ([params*] expr*)+)
(loop [binding*] expr*)
(recur expr*) ; rebinds and jumps to loop or fn
;...
```
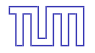

#### **Macros**

Macros are configurable syntax/parse tree transformations.

Language Implementation Idea: define advanced language features in macros, based very few special forms or other macros.

Example: While loop:

```
(macroexpand '(while a b))
```
 $;$  => (loop\* [] (clojure.core/when a b (recur)))

```
(macroexpand '(when a b))
;=> (if a (do b))
```
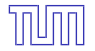

Macros can be written by the programmer in form of S-Expressions:

```
(defmacro infix
 "converting infix to prefix"
 [infixed]
  (list (second infixed) (first infixed) (last infixed)))
```
...producing

```
(intix (1 + 1))\Rightarrow 2
(maxroexpand '(infix (a + b)))\Rightarrow (+ a b)
```
#### N**! Quoting**

Macros and functions are directly interpreted, if not quoted via

```
(quote keyword) ; or equivalently:
'keyword
; => keyword
```
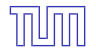

```
(defmacro fac1 [n]
  (if (= n 0)1
    (list '* n (list 'fac1 (- n 1)
))))
```

```
(defn fac2 [n]
   (if (= n 0)
     1
    (* n (fac2 (- n 1)
))))
```
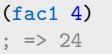

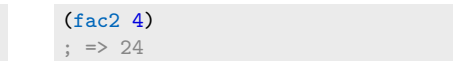

#### ...produces

```
(macroexpand '(fac1 4))
\Rightarrow (* 4 (fac1 3))
(macroexpand-all '(fac1 4))
; => (* 4 (* 3 (* 2 (* 1 1))))
```
 $\rightsquigarrow$  why bother?

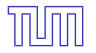

#### N**! Macros vs. Functions**

- Macros as static AST Transformations, vs. Functions as runtime control flow manipulations
- Macros replicate parameter forms, vs. Functions evaluate parameters once
- $\rightarrow$  Macro parameters are uninterpreted, not necessarily valid expressions, vs. Functions parameters need to be valid expressions

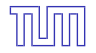

#### N**! Macro Hygiene**

Shadowing of variables may be an issue in macros, and can be avoided by generated symbols!

```
(def variable 42)
(macro mac [&stufftodo] `(let [variable 4711] ~@stufftodo))
(mac (println variable))
; => can't let qualified name: variable
```
(macro mac [&stufftodo] `(let [variable# 4711] ~@stufftodo))

 $\rightarrow$  Symbol generation to avoid namespace collisions!

### **Further reading...**

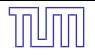

### <span id="page-32-1"></span>[1] R. P. Gabriel.

Gregor kiczales, jim des rivières, and daniel g. bobrow, the art of the metaobject protocol.

Artif. Intell., 61(2):331–342, 1993.

<span id="page-32-2"></span>[2] D. Higginbotham.

Clojure for the Brave and True: Learn the Ultimate Language and Become a Better Programmer.

No Starch Press, San Francisco, CA, USA, 1st edition, 2015.

### <span id="page-32-0"></span>[3] S. Tatham.

Metaprogramming custom control structures in C.

<https://www.chiark.greenend.org.uk/~sgtatham/mp/>, 2012. [Online; accessed 07-Feb-2018].